```
-- FLORIDA HIGH SCHOOLS COMPUTING COMPETITION '87 }
{ -- PASCAL PROGRAM SOLUTIONS } 
{1.1}program One1T87; 
\{-- This program will print out the sign of a given number. \} var 
     Num: Real; 
begin 
   Write ('Enter number: '); 
   Readln (Num); 
   if Num > 0 then 
    Writeln ('POSITIVE') 
   else if Num < 0 then 
     Writeln ('NEGATIVE') 
   else 
     Writeln ('ZERO'); 
end. 
{1.2}program One2T87; 
\{-- This program will sum the numbers n, n+1, ... n+20. \} var 
     N, I, Sum: Integer; 
begin 
  Write ('Enter n: '); Readln (N);
  Sum := 0; for I := 0 to 20 do 
    Sum := Sum + N + I;Writeln ('SUM = ', Sum);
end. 
{1.3}program One3T87; 
{ -- This program will print PROBLEM THREE diagonally. } 
uses Crt; 
   const 
     St = 'PROBLEM THREE'; 
   var 
     Row, Col, I, L: Byte; 
begin 
   ClrScr; 
  L := Length (St);
  Row := (24 - L) div 2;
   Col := (80 - L) div 2; 
  for I := 1 to L do begin
    GotoXY (Col+I, Row+I); 
    Write (Copy (St, I, 1));
   end; 
end.
```
 ${1.4}$ program One4T87;  $\{$  -- This program displays the numbers on the sides of a die.  $\}$  var Top, Front, Right: Byte; begin Write ('Enter number on top: '); Readln (Top); Write ('Enter number on front: '); Readln (Front); Write ('Enter number on right: '); Readln (Right); Writeln ('TOP= ', Top); Writeln ('FRONT= ', Front); Writeln ('RIGHT= ', Right); Writeln ('BOTTOM= ', 7 - Top); Writeln ('BACK= ', 7 - Front); Writeln  $( 'LEFT= ' , 7 - Right ) ;$ end.  ${1.5}$ program One5T87;  $\{$  -- This program will fill the screen with random characters.  $\}$ uses Crt; var Row, Col: Byte; begin Randomize; for Row  $:= 1$  to 24 do for  $Col := 1$  to  $80$  do Write( Chr (Random  $(96) + 33)$ ); repeat until KeyPressed; ClrScr; end.  ${1.6}$ program One6T87;  $\{ --$  This program will display a rectangular array of periods.  $\}$ uses Crt; var Row1, Col1, Row2, Col2, I, J: Byte; begin Write ('Enter coordinates: '); Readln (Row1, Col1, Row2, Col2); ClrScr; for I := Row1 to Row2 do for J := Col1 to Col2 do begin GotoXY  $(J, I);$  Write  $('.'')$ ; end; end.

```
{1.7}program One7T87; 
\{-- This program will generate 10 random numbers given a seed. \} var 
     Seed, I: Integer; 
begin 
  Write ('Enter seed: '); Readln (Seed);
  for I := 1 to 10 do begin
    Seed := (Seed * 421 + 1) \mod 100; Writeln (Seed); 
   end; 
end. 
{1.8}program One8T87; 
\{ - - This program will determine the mass of a fish tank. \} var 
     K, L, W, H, Mass, InchCubed: Real; 
begin 
  Write ('Enter K, L, W, H: '); Readln (K, L, W, H);
   InchCubed := 2.54 * 2.54 * 2.54; 
 Mass := L * 12 * W * 12 * H * 12 * Intched;
 Mass := Mass / 1000 + K; Writeln (Mass: 8:2, ' KILOGRAMS'); 
end. 
{1.9}program One9T87; 
\{ - - This program will display 21 rows of letters. \}uses Crt; 
   var 
     Row, I: Integer; 
     Ch: Char; 
begin 
   ClrScr; 
   for Row := 1 to 21 do begin 
    Ch := Chr(64 + Row);if Row mod 2 = 1 then
       for I := 1 to 31 do 
         Write (Ch) 
     else begin 
      Write (Ch);
       for I := 1 to 10 do 
        Write (' ' ', Ch); end; 
     Writeln; 
   end; 
end.
```
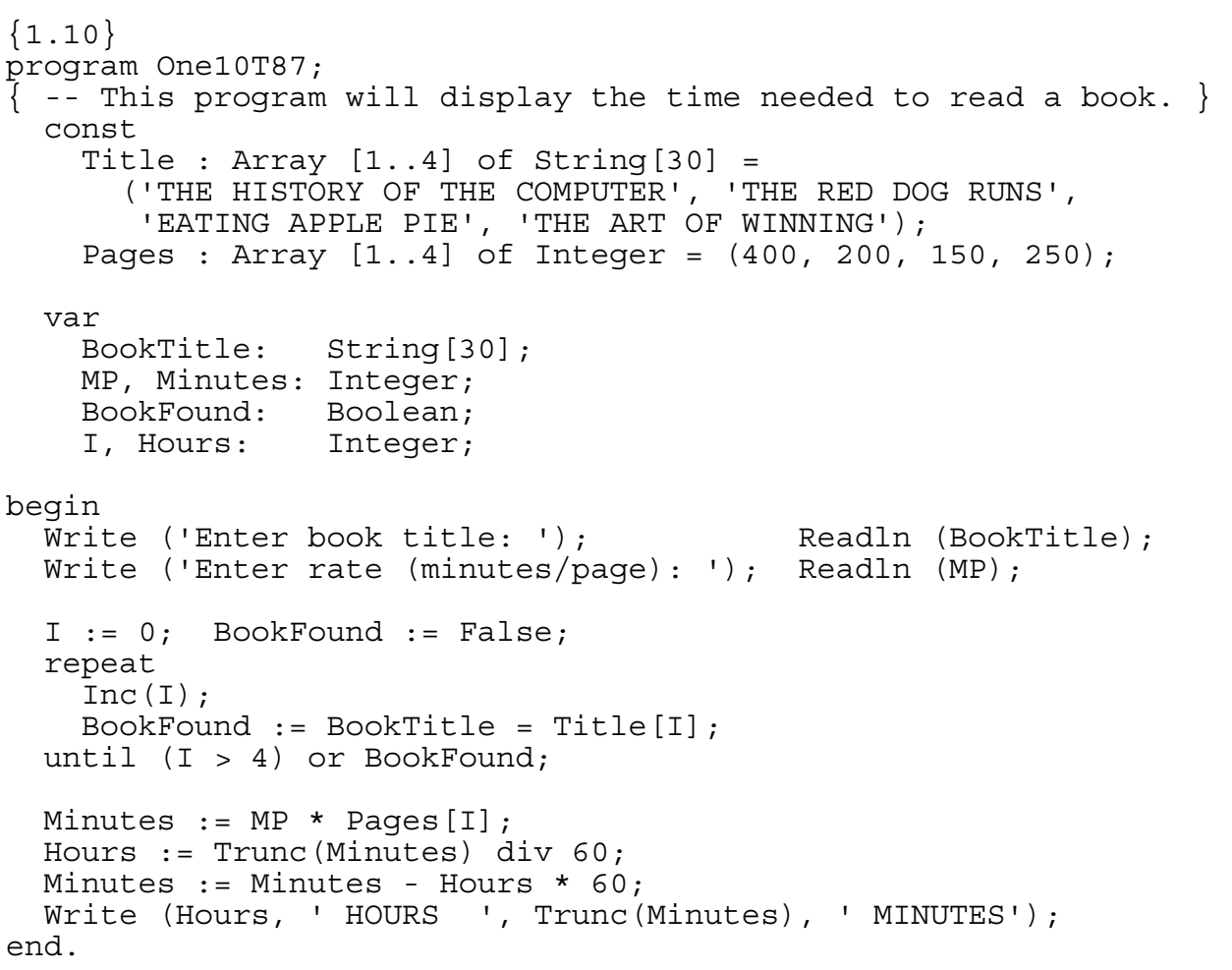

```
{2.1}program Two1T87; 
\{-- This program will rotate a string N times to the left. \} var 
     St: String[10]; 
     L, N: Byte; 
begin 
   Write ('Enter string: '); Readln (St); 
  Write ('Enter N: '); Readln (N);
 L := Length(St);
 N := N \mod L;
  Write (Copy (St, N+1, L-N)); 
   Writeln (Copy (St, 1, N)); 
end. 
{2.2}program Two2T87; 
{ -- This program will determine the number of diskettes bought. } 
  var 
    Vers, Maxs, Wabs: Integer; 
begin 
   for Vers := 1 to 98 do 
     for Maxs := 1 to 99 - Vers do begin 
      Wabs := 100 - Maxs - Vers;
       if (Wabs > 0) and 
      (Vers * 225 + Maxs * 297 + Wabs * 120 = 23607) then
         begin 
          Writeln (Vers, 'VERS ', Maxs, 'MAXS ', WABS, 'Wabs');
           Exit; 
         end; 
     end; 
end.
```

```
{2.3}program Two3T87; 
\{ -- This program will display a subset of random numbers. \}uses Crt; 
   var 
     SetOfNum: Array [1..16] of Integer; 
     Nums: Array [1..5] of Integer; 
     NewNum: Boolean; 
     Ch: Char; 
     Num, I, NumDisplayed, LastIndex: Integer; 
begin 
  I := 0; repeat 
    Inc(I);
    Write ('Enter list item: '); Readln (SetOfNum[I]);
   until SetofNum[I] < 0; 
  LastIndex := I - 1; Randomize; 
   repeat 
     NumDisplayed := 0; 
     repeat 
      repeat \{ - - Get unique random number \} Num := SetOfNum[ Random(LastIndex) + 1 ]; 
         NewNum := True; 
         for I := 1 to NumDisplayed do 
           if Num = Nums[I] then 
            NewNum := False; until NewNum = True; 
       Writeln (Num); 
       Inc(NumDisplayed); 
       Nums[NumDisplayed] := Num; 
     until NumDisplayed = 5; 
     Writeln ('PRESS ANY KEY'); 
     repeat until KeyPressed; 
     Ch := ReadKey; 
  until Ch = Chr(27);
end.
```

```
{2.4}program Two4T87; 
\{ -- This program will display all partitioned sum of a number. \} var 
    Num, I, J: Byte; 
begin 
 Write ('Enter a number less than 20: '); Readln (Num);
  for I := Num downto 1 do 
    if Num mod I = 0 then begin
       Write (' ': 30 - (Num div I)); 
      Write (I);
       for J := 2 to Num div I do 
       Write ('+', I);
       Writeln; 
    end; 
end. 
{2.5}program Two5T87; 
\{ -- This program will calculate the fractional value. \} var 
   St: String[3];
   A: Array [1..3] of Integer;
    Num, Den, I: Integer; 
begin 
 Write ('Enter word: '); Readln (St);
  for I := 1 to 3 do
   A[I] := Ord(St[I]) - 64;Num := A[1] * A[2] + A[2] * A[3] + A[3] * A[1];Den := A[1] * A[2] * A[3]; for I := Den downto 1 do 
    if (Num mod I = 0) and (Den mod I = 0) then begin
       Writeln (Num div I, '/', Den div I); Exit; 
     end; 
end.
```

```
{2.6}program Two6T87; 
\{ - - This program will find a subset of integers. \} var 
     Item: Array [1..8] of Integer; 
     N, S, I, J, Sum, Temp, LastIndex: Integer; 
begin 
  I := 0; repeat 
    Inc(I);
    Write ('Enter set item: '); Readln (Item[I]);
  until Item[I] < 0;LastIndex := I - 1;Write ('Enter N: '); Readln (N);
  Write ('Enter S: '); Readln (S);
   for I := 1 to LastIndex - 1 do 
    for J := I + 1 to LastIndex do
       if Item[I] > Item[J] then begin 
        Temp := Item[I]; Item[I] := Item[J]; Item[J] := Temp;
       end; 
  Sum := 0;for I := 1 to N do
    Sum := Sum + Item[I];
   If Sum <= S then 
     begin 
       Writeln ('YES'); 
      for I := 1 to N do
        Write (Item[I], ' '') end 
   else 
     Writeln ('NO'); 
end.
```

```
{2.7}program Two7T87; 
\{ -- This program will determine if patterns are legal/illegal. \} var 
    St: String[20];
     I, BA, A: Byte; 
     Legal: Boolean; 
begin 
  Write ('Enter pattern: '); Readln (St);
  Legal := True;
  I := 1;if Copy(St, I, 1) <> 'A' then \{ -- does not start with A \} Legal := False 
  else begin \{ - - starts with A \}Inc(I);while Copy (St, I, 2) = 'BA' do \{ - - \text{ skip valid BA's } \}I := I + 2;A := I; \{ - - A = position before finding trailing A's \} while (I <= Length (St)) and Legal do begin 
      if Copy(St, I, 1) <> 'A' then \{ -- invalid trailing letter}
        Legal := False;
      Inc(I);
     end; 
    if A = I then \{- - \text{ no training A's }\} Legal := False; 
   end; 
   if not Legal then Write ('IL'); 
   Writeln ('LEGAL PATTERN'); 
end. 
{2.8}program Two8T87; 
\{ - - This program will find integers having F factors. \} var 
     I, J, M, N, F, NumF: Integer; 
begin 
  Write ('Enter M, N, F: '); Readln (M, N, F);
  for I := M to N do begin
    NumF := 0;for J := 1 to Trunc(Sqrt(I)) do
      if I mod J = 0 then
        NumF := NumF + 2;
    if Sqrt(I) = Trunc(Sqrt(I)) then
      Dec(NumF); 
    if NumF = F then
      Writeln (I); 
   end; 
end.
```

```
{2.9}program Two9T87; 
\{ -- This program will alphabetize 5 words according to rules. \} var 
     Word: Array [1..5] of String[12]; 
    Word2: Array [1..5] of String [12];
     St: Array [1..12] of String[1]; 
    Temp: String[12];
     I, J, K, L: Byte; 
begin 
  for I := 1 to 5 do begin
    Write ('Enter word ', I, ': '); Readln (Word[I]);
    L := Length( Word[I] );
    for J := 1 to L do
      St[J] := Copy(Word[I], J, 1);\{ -- Alphabetize letters within word and make WORD2. \}for J := 1 to L - 1 do
      for K := J + 1 to L do
         if St[J] > St[K] then begin 
          Temp := St[J]; St[J] := St[K]; St[K] := Temp;
         end; 
    Word2[I] := ''; for J := 1 to L do 
      Word2[I] := Word2[I] + St[J]; end; 
  \{ - - Alphabetize Words according to Word2. \}for J := 1 to 4 do
     for K := J + 1 to 5 do 
       if Word2[J] > Word2[K] then begin 
      Temp := Word2[J]; Word2[J] := Word2[K]; Word2[K] := Temp;
      Temp := Word[J]; Word[J] := Word[K]; Word[K] := Temp;
     end; 
  for I := 1 to 5 do
     Writeln (Word[I]); 
end.
```

```
{2.10}program Two10T87; 
\{ - - This program will produce a super-duper input routine. \}uses Crt; 
   var 
     Row, Col, Max, Tipe, InitCol: Byte; 
     Ch: Char; 
     ValidCh: Boolean; 
     Entry: String[20]; 
begin 
   Write ('Enter ROW, COL: '); Readln (Row, Col); 
Write ('Enter MAX: '); Readln (Max);
Write ('Enter TYPE: '); Readln (Tipe);
   ClrScr; Entry := ''; InitCol := Col; 
   repeat 
     GotoXY (Col, Row); 
     repeat until KeyPressed; 
     Ch := ReadKey; 
    if Ch = Chr(8) then begin \{- - Backspace pressed \} if Length(Entry) > 0 then begin 
         Entry := Copy (Entry, 1, Length(Entry)-1); 
         Dec(Col); 
         GotoXY (Col, Row); Write (' '); 
       end 
     end 
     else begin 
       ValidCh := Length(Entry) < Max; 
       If ValidCh then 
         Case Tipe of 
           1: if not (Ch in ['A'..'Z', ' ']) then 
                 ValidCh := False; 
           2: if not (Ch in ['0'..'9', '.']) then 
                  ValidCh := False; 
           3: begin 
                  if Col-InitCol in [2, 5] then 
                    if Ch <> '-' then ValidCh := False 
                    else 
                  else 
                    if not (Ch in ['0'..'9']) then 
                      ValidCh := False; 
                 end; 
         end; 
       if ValidCh then begin 
         Write (Ch); 
        Entry := Entry + Ch;
         Inc(Col); 
       end; 
     end; 
  until Ch = Chr(13);
   GotoXY (InitCol, Row+2); Writeln (Entry); 
end.
```

```
\{3.1\}program Thr1T87; 
{ -- This program will determine if 2 words are closely spelled. } 
   type 
    String10 = String[10];
   var 
     Word1, Word2: String10; 
     Close: Boolean; 
     Len1, Len2, Min: Byte; 
    PosDif: Byte;
function PositionDiffer ({using} Word1, Word2: String10; 
                                      Min: Byte): {giving} Byte; 
\{ -- This function will find the first position that differs. \} var 
     I : Byte; 
begin 
    for I := 1 to Min do
       if Copy(Word1, I, 1) <> Copy(Word2, I, 1) then begin 
         PositionDiffer := I; Exit; 
       end; 
     PositionDiffer := Min + 1; 
end; \{ - - function \}begin 
  Write ('Enter word 1: '); Readln (Word1);
  Write ('Enter word 2: '); Readln (Word2);
  Len1 := Length (Word1);
  Len2 := Length(Word2);
   Close := False; 
  if Word1 = Word2 then \{ - - Words are the same \} Close := True 
  else if Abs(Len1 - Len2) < 2 then begin \{ - - Could be close \}\{ -- Find first character that differs. \{ if Len1 < Len2 then 
      Min := Len1 else 
      Min := Len2;
     PosDif := PositionDiffer (Word1, Word2, Min); 
    If PosDif > Min then \{ - - \text{Close } (\text{Same}, \text{ or differ by } add/del) \} Close := True 
     else 
      if Len1 = Len2 then \{ -- Check if 1 letter changed/trans \} begin 
           if (PosDif < Len1) and 
            (Copy(Word1, PosDif+1, 1) = Copy(Word2, PosDif, 1)) and 
            (Copy(Word2, PosDif+1, 1) = Copy(Word1, PosDif, 1)) then 
                Inc(PosDif); \{ - - \text{possible skip over } \}if Copy (Word1, PosDiff+1, Len1 - PosDiff + 1) = Copy(Word2, PosDif+1, Len2 - PosDif + 1) then 
              Close := True; 
         end 
      else \{ -- Lengths differ by 1, Check for insertion/delete \}
```

```
 if Len2 < Len1 then begin 
           if Copy (Word2, PosDif, Len2 - PosDif + 1) = 
              Copy (Word1, PosDif+1, Len1 - PosDif) then 
             Close := True 
           end 
         else 
          if Copy (Word1, PosDif, Len1 - PosDif + 1) =
              Copy (Word2, PosDif+1, Len2 - PosDif) then 
             Close := True; 
     end; 
   if Close then 
     WriteLn ('CLOSE') 
   else 
     WriteLn ('NOT CLOSE'); 
end. 
\{3.2\}program Thr2T87; 
\{-- This program will evaluate an NxN determinant for N=2,3,4. \} var 
     I, J, K: Byte; 
     A, B: Array [1..4, 1..6] of Integer; 
     Sum, Tot, N: Integer; 
     Power: Integer; 
procedure EvaluateDetWithout ({using} K: Integer); 
\{ -- This procedure evaluates a 3 x 3 determinant w/o col K \}var 
   I, J, S: Byte; 
begin 
  for I := 1 to 3 do begin
    S := 0;for J := 1 to 4 do
      if J \le K then begin { -- Create an 3 row by 4 col array }
        Inc(S);B[I, S] := A[I, J];
        B[I, S+3] := A[I, J];
       end; 
   end; 
  Sum := 0; for I := 1 to 3 do 
    Sum := Sum + B[1, I] \star B[2, I+1] \star B[3, I+2]
               -B[1,I+2] * B[2,I+1] * B[3,I];end; 
begin 
  Write ('Enter dimension N: '); Readln (N);
  for I := 1 to N do
    for J := 1 to N do begin
      Write ('Enter row ', I, ', col ', J, ': ');
```

```
 Readln (A[I,J]); 
     end; 
if N = 2 then begin \{ 2 \times 2 \text{ determinant } \}Sum := A[1,1] * A[2,2] - A[1,2] * A[2,1];
     Writeln (Sum); 
     end 
  else if N = 3 then begin { 3 x 3 determinant }
     EvaluateDetWithout (4); 
     Writeln (Sum); 
     end 
   else begin 
    Tot := 0;for K := 1 to 4 do begin
       EvaluateDetWithout (K); 
      Power := 1;for I := 1 to K do
        Power := Power * (-1);
      Tot := Tot + Sum * A[4, K] * Power;
     end; 
     WriteLn (Tot); 
   end; 
end.
```

```
\{3.3\}program Thr3T87; 
\{ -- This program will display the number of word occurrences. \} type 
     String12 = String[12]; 
   var 
   Lines: String [255];
 Word: Array [1..20] of String12; 
 WordTot: Array [1..20] of Byte; 
 NextWord: String12; 
    NumOfWords: Byte; 
   NewWord: Boolean;
 Start, I: Byte; 
 WordInd: Byte; 
function GetWord ({using} var Start: Byte): {giving} String12; 
\{ -- This procedure get the next word in the passage at Start. \}var 
   I: Byte; 
  NextWord: String12; 
   Ch: Char; 
  EndOfWord: Boolean; 
begin 
  I := Start; EndOfWord := False; NextWord := ''; 
   repeat 
    Ch := Lines[I];
     if Ch in ['A'..'Z', ''''] then 
      NextWord := NextWord + Ch 
     else 
       EndOfWord := True; 
    Inc(I);
  until (I > Length(Lines)) or EndOfWord; 
  Start := I; GetWord := NextWord; 
end; 
begin 
 Write ('Enter text: '); Readln (Lines);
  Start := 1; NumOfWords := 0; 
   repeat 
     NextWord := GetWord(Start); 
     if NextWord > '' then 
      NewWord := True 
     else 
       NewWord := False; 
    WordInd := 0; while (WordInd < NumOfWords) and NewWord do begin 
       Inc(WordInd); 
       if NextWord = Word[WordInd] then NewWord := False; 
     end; 
    if NewWord then begin \{ - - \text{ Add new word to list of words } \} Inc(NumOfWords); 
       Word[NumOfWords] := NextWord; 
       WordTot[NumOfWords] := 1; 
     end
```

```
 else { -- Increment # of times this word appears } 
 Inc( WordTot[WordInd] ); 
 until Start > Length(Lines);
 for I := 1 to NumOfWords do 
 Writeln (WordTot[I], ' ', Word[I]); 
end.
```

```
\{3.4\}program Thr4T87; 
{ -- This program will encrypt a string such that when this 
   -- code is entered, the string will be reproduced. } 
  var 
    St: String[50];
     I, NumOfCh: Byte; 
     Result: Integer; 
     Ch, NextCh: Char; 
    AscSt: String[4];
     Asc: Array [1..50] of Byte; 
     CodeNum: Byte; 
begin 
 Write ('Enter text: '); Readln (St);
 NumOfCh := 0; I := 1;while (I \leq In \leq In) do begin
    Ch := St[I]; Inc(NumOfCh);
if Ch = ' \backslash ' then
 begin { -- Either another / or ### follows } 
        Inc(I);
        NextCh := St[I]; if NextCh <> '\' then 
           begin { -- Next 3 characters are the ASC code } 
            AscSt := Copy (St, I, 3); Val (AscSt, Asc[NumOfCh], Result); 
            I := I + 2; end 
         else { / follows } 
           Asc[NumOfCh] := Ord(NextCh); 
       end 
    else \{ - - A regular character \} Asc[NumOfCh] := Ord(Ch); 
    Inc(I);
  end; \{ -- while I \}\{-- Encrypt code \} for I := 1 to NumOfCh do begin 
    CodeNum := 255 - Asc[I];
     If CodeNum in [32 .. 92] then begin 
       Write (Char(CodeNum)); 
      if CodeNum = Ord('\\') then
        Write (')\rangle;
       end 
     else { -- Non printable } 
       begin 
         Str (1000 + CodeNum: 4, AscSt); 
        Write ('\\'); Write(Copy(AscSt, 2, 3));
       end; 
   end; 
end.
```

```
\{3.5\}program Thr5T87; 
{ -- This program will unscramble the numbers 5132, 4735, and 
   -- 8014153 so that the first times the second equal the 
   -- third with a missing digit } 
   const 
    A : Array [1..4] of Byte = (5, 1, 3, 2); 
 B : Array [1..4] of Byte = (4, 7, 3, 5); 
C : Array [1..7] of Byte = (8, 0, 1, 4, 1, 5, 3); var 
     I, J, K, L, Perm24: Byte; 
   Prod: LongInt;
   Result: Byte;
   ANum, BNum: Array [1..24] of LongInt;
   St: String[8];
   PCh: PCh: Array [1..8] of Char;
   Match: Boolean;
begin 
  \{-- Generate 24 permuations of 5132 and 4735 each. \}Perm24 := 0;for I := 1 to 4 do
    for J := 1 to 4 do
      for K := 1 to 4 do begin
       L := 4+3+2+1 - I - J - K;if (I=J) or (J=K) or (I=K) then \{- - do nothing \} else begin 
          Inc(Perm24); 
         ANum [Perm24] := A [I] *1000 + A [J] *100 + A [K] *10 + A [L];
          BNum[Perm24] := B[I]*1000 + B[J]*100 + B[K]*10 + B[L]; 
        end; 
     end; \{ - - for K \}for I := 1 to 24 do
    for J := 1 to 24 do begin
     Prod := \text{AWam}[I] * \text{BWum}[J];
      if not (Prod < 10E6) then begin \{-\} has 8 digits \} Str (Prod, St); 
        for K := 1 to 8 do 
         PCh[K] := St[K];
       L := 1; repeat 
         Match := False; K := 0;
          repeat 
           Inc(K);if C[L] = Ord(PCh[K]) - Ord('0') then begin
             PCh[K] := ' 'Match := True;
            end 
         until (K = 8) or Match;
         Inc(L);
       until (L > 7) or not Match;
        if Match then 
         Writeln (ANum[I], ' ' , BNum[J], ' ' , St);
```

```
 end; { -- if } 
 end; { -- for J } 
end. 
\{3.6\}program Thr6T87; 
{ -- This program will display the front colors on the Rubik's 
   -- Pocket Cube after a move of T or F is performed. } 
   const 
     A : Array [1..24] of Char = 
        ('W', 'W', 'W', 'W', 'Y', 'Y', 'Y', 'Y', 
         'O', 'O', 'O', 'O', 'R', 'R', 'R', 'R', 
         'G', 'G', 'G', 'G', 'B', 'B', 'B', 'B'); 
   var 
     I, J: Byte; 
     Move, X: Char; 
begin 
   repeat 
    Write ('Enter T, F, or Q: '); Readln (Move);
     if Move = 'T' then 
       begin 
        X := A[1]; A[1] := A[3]; A[3] := A[4];
        A[4] := A[2]; A[2] := X;X := A[5]; A[5] := A[9]; A[9] := A[13];
        A[13]:= A[17]; A[17]:= X;X := A[6]; A[6] := A[10]; A[10]:= A[14];
        A[14]:= A[18]; A[18]:= X; end 
    else if Move = 'F' then
       begin 
        X := A[5]; A[5] := A[7]; A[7] := A[8];
        A[8] := A[6]; A[6] := X;X := A[3]; A[3] := A[20]; A[20]:= A[22];
        A[22] := A[9]; A[9] := X;X = A[4]; A[4] := A[18]; A[18] := A[21];A[21]:= A[11]; A[11]:= X; end; 
     if Move <> 'Q' then begin 
       Writeln (A[5], ' ', A[6]); 
       Writeln (A[7], ' ', A[8]); 
     end 
  until Move = 'Q';
end.
```

```
\{3.7\}program Thr7T87; 
{ -- This program will simulate a drill of Adding Roman Numerals.} 
uses Crt; 
   const 
    RN: Array[1..7] of Char= ('M', 'D', 'C', 'L', 'X', 'V', 'I'); 
    RNV: Array[1..7] of Integer = (1000, 500, 100, 50, 10, 5, 1); 
   var 
    Option: Byte; 
    Name, Dayte: String[8]; 
procedure Do3Problems; 
\{-- This procedure will allow the user to do 3 addition problems}
  var 
     I, J, K: Byte; 
     Right, Wrong: Byte; 
    Prob, XX: Byte; 
   Num: Array [1..3] of Byte;
   RNum: Array [1..3] of String [12];
   Ans: String [12];
    X: Real; 
    Miss: Byte; 
    L1, L2, Col: Byte; 
    Arabic: Byte; 
     Ri, Wr: Array [1..3] of String[12]; 
    RiA: Array [1..3] of Byte; 
begin 
 Right := 0; Wrong := 0;
   for Prob := 1 to 3 do begin 
     ClrScr; 
    Randomize; 
   Num[1] := Random(19) + 1; Num[2] := Random(19) + 1;
   Num[3] := Num[1] + Num[2]; Arabic := Num[3];
     for K := 1 to 3 do 
     RNum[K] := ''; for K := 1 to 3 do 
      for I := 1 to 7 do begin
        X := Num[K] / RNV[I];if (X < 2) and (X > = 9/5) and ((I=2) or (I=4) or (I=6))then \{ null \} else begin 
         XX := True(X);If XX = 9 then
           RNum[K] := RNum[K] + RN[I] + RN[I-2]else if XX = 4 then
           RNum[K] := RNum[K] + RN[I] + RN[I-1] else if XX > 0 then 
            for J := 1 to XX do
             RNum[K] := RNum[K] + RN[I];Num[K] := Num[K] - RNV[I] * XX; end; 
      end; \{- - for I \}
```

```
 { -- Display Problem } 
     GotoXY (15, 10); Write (RNum[1]); 
    L1 := Length(RNum[1]); L2 := Length(RNum[2]);
    Col := 15 + (LI - L2) - 2; GotoXY (Col, 11); Write ('+ ', RNum[2]); 
     GotoXY (Col, 12); 
    for I := 1 to 2 + L2 do Write (' - ');
    Miss := 0; repeat 
      GotoXY (Col, 13); Readln (Ans);
       { -- Evaluate Answer } 
       if Ans = RNum[3] then begin 
         Inc(Right); Miss := 0; end 
       else { -- Incorrect answer } 
        if Miss > 0 then begin \{ - - Second Miss \}Miss := 0; Sound (400); Delay (200); NoSound;
           Inc(Wrong); Wr[Wrong] := Ans; 
          Ri[Wrong] := RNum[3]; RiA[Wrong] := Arabic; end 
         else begin { -- First Miss } 
Miss := 1; Sound (400); Delay (200); NoSound;
 GotoXY (Col, 16); Write (Arabic); 
           GotoXY (Col, 13); ClrEol; 
         end; 
    until Miss = 0;end; \{ - - for Prob \} { -- Progress Report } 
   ClrScr; GotoXY (11,1); Writeln ('PROGRESS REPORT'); 
  Writeln ('DATE: ', Dayte); 
   Writeln ('NAME: ', Name); 
   Writeln ('NUMBER CORRECT: ', Right); 
   Writeln ('NUMBER OF EXERCISES: 3'); 
  Writeln ('PERCENT CORRECT: ', Round (RIGHT / 3 * 100), '%');
   Writeln; 
   if Wrong > 0 then begin 
    GotoX\overline{Y} (1, 15);
     Writeln ('WRONG ANSWER CORRECT ANSWER ARABIC'); 
    for I := 1 to Wrong do begin
       GotoXY (1, 16+I); Write (Wr[I]); 
       GotoXY (16, 16+I); Write (Ri[I]); 
       GotoXY (32, 16+I); Write (RiA[I]); 
     end; 
    GotoXY (1, 23); Writeln ('PRESS ANY KEY TO RETURN TO MENU.');
     repeat until KeyPressed; 
   end; 
end; 
begin 
 Write ('Enter name: '); Readln (Name);
 Write ('Enter date: '); Readln (Dayte);
   repeat 
    ClrScr;
```

```
 Writeln ('1. INSTRUCTION PAGE'); 
     Writeln ('2. PRACTICE 3 PROBLEMS'); 
     Writeln ('3. QUIT'); 
     Readln (Option); 
    if Option = 1 then \{ - - Display instructions \} begin 
         ClrScr; 
         Writeln ('YOU WILL BE GIVEN 3 PROBLEMS TO'); 
         Writeln ('WORK. A PROBLEM WILL CONSIST OF'); 
         Writeln ('ADDING TWO RANDOMLY GENERATED'); 
         Writeln ('ROMAN NUMERALS LESS THAN 20.'); 
         Writeln ('YOU WILL TYPE YOUR ANSWER IN'); 
         Writeln ('ROMAN NUMERALS AND PRESS ''RETURN.'''); 
         Writeln ('(PRESS ANY KEY TO RETURN TO MENU.)'); 
         repeat until KeyPressed; 
       end 
    else if Option = 2 then \{ - - Practice 3 problems \} Do3Problems; 
  until Option = 3;end.
```

```
{3.8}program Thr8T87; 
\{ -- This program will determine the area shared w/2 rectangles. \}var<br>A, B, X, Y:
                     Array [1..4] of Integer;
     AB, XY: Array [0..20, 0..20] of Integer; 
     I, J, Width, 
     Width2, Height: Integer; 
begin 
  for I := 1 to 4 do begin
   Write ('Enter X, Y: \overline{'}); Readln (X[I], Y[I]);
    X[I] := Abs(X[I]); Y[I] := Abs(Y[I]); end; 
   Writeln; 
  for I := 1 to 4 do begin
    Write ('Enter A, B: '); Readln (A[I], B[I]);
   A[I] := Abs(A[I]); B[I] := Abs(B[I]); end; 
  \{ -- Initialize AB and XY arrays \} for I := 0 to 20 do 
    for J := 0 to 20 do begin
      AB[I,J] := 0; XY[I,J] := 0; end;\{- - Store a 1 in each occupied square \}for I := A[1] to A[2] do
    for J := B[4] to B[1] do
      AB[I, J] := 1;\{-- Determine area in common (height-1 x Width-1) \}Width := 0; Height := 0;
  for I := X[1] to X[2] do begin
    for J := Y[4] to Y[1] do
      if (AB[I, J] = 1) then
         Inc(Width); 
     if Width > 0 then begin 
       Inc(Height); Width2 := Width; Width := 0; 
     end; 
   end; 
 Writeln ((Height -1) * (Width2 -1));end.
```

```
{3.9}program Thr9T87; 
{ -- This program will divide 2 big numbers w/at most 30 digits. } 
   var 
    ASt, BSt: String[30];
    A, B: Array [1..30] of Integer;
     Ch: Char; 
     LenA, LenB, Quot: Byte; 
     I: Integer; 
     LastAPos, LastAInd: Byte; 
     DigitsAdded: Byte; 
     AtLeast1Divide: Boolean; 
function ALessThanB: {giving} Boolean; 
\{ -- This function returns true if A[..] is less than B[..] \} var 
     I: Byte; 
begin 
   if LastAInd > LenB then 
     ALessThanB := False 
   else if LastAInd < LenB then 
     ALessThanB := True 
   else begin { -- both A and B are same length } 
    I := LenB;while (I > 1) and (A[I] = B[I]) do
      Dec(I);if A[I] < B[I] then \{- Found position where A is < B \} ALessThanB := True 
     else 
       ALessThanB := False; 
   end; 
end; 
procedure AttachDigitToA; 
\{ -- This procedure will attach another digit at end of A[..] \}begin 
   for I := LastAInd downto 1 do 
    A[I+1] := A[I]; if A[LastAInd+1] > 0 then 
     Inc(LastAInd); 
   Inc(LastAPos); 
   Ch := ASt[LastAPos]; 
  A[1] := Ord(Ch) - Ord('0');end; 
procedure Sub_B_From_A; 
\{ -- This procedure will subtract B[..] from A[..] with borrowing}
   var 
     Borrow: Byte; 
begin 
  for I := 1 to LenB do begin
    if B[I] \leq A[I] then Borrow := 0
       else begin
```

```
Borrow := 10;Dec(A[I+1]);
       end; 
    A[I] := A[I] - B[I] + Borrow; end; 
  \{ - - Find first non-zero of A[] for LastAInd \}while (LastAInd > 1) and (A[LastAInd] = 0) do
     Dec(LastAInd); 
end; 
procedure DivideAbyB; 
\{ -- This procedure will divide A[..] by B[..] and display quot. \}begin 
  Quot := 1; while not ALessThanB and (Quot < 10) do begin 
    Sub B From A; Inc(Quot);
   end; 
  Write (Quot - 1);
end; 
       { -- Main program routine } 
begin 
  Write ('Enter first number: '); Readln (ASt);
  Write ('Enter second number: '); Readln (BSt);
  LenA := Length (ast); LenB := Length (BSt); \{- - LenA > LenB \}\{- - Store B number in Array: 456 becomes B[3]=6,B[2]=5,B[1]=4 \} for I := LenB downto 1 do begin 
    Ch := BSt[I];B[LenB-I+1] := Ord(Ch) - Ord('0'); end; 
   { -- Store equal number of digits in A as was in B } 
   if LenB <= LenA then LastAPos := LenB 
     else LastAPos := Length(ASt); 
   for I := LastAPos downto 1 do begin 
    Ch := ASt[I];
    A[LastAPos-I+1] := Ord(Ch) - Ord('0'); end; 
   LastAInd := LastAPos; 
   if ALessThanB and (LastAPos < LenA) then 
    \{- - Attach 1 more digit so A > B \} AttachDigitToA; 
   AtLeast1Divide := False; 
   { -- Perform systematic division by attaching digits 
     -- until no more digits } 
   while (LastAPos < LenA) or not ALessThanB do begin 
     DigitsAdded := 0; 
     while ALessThanB and (LastAPos < LenA) do begin 
       AttachDigitToA; Inc(DigitsAdded); 
     end; 
     for I := 1 to DigitsAdded-1 do 
      \{ - - Print 0's for each excessive digit \} Write ('0'); 
     DivideAbyB; 
     AtLeast1Divide := True;
```

```
end; \{ - - while \} { -- Display Remainder } 
  if not AtLeast1Divide then Write ('0'); \{ - - No quotient, A<B \} Write (' REMAINDER '); 
   for I := LastAInd downto 1 do 
    Write (A[I]); 
end. 
\{3.10\}program Thr10T87; 
\{-- This program will generate random mazes with 8 x 5 paths. }
uses Crt; 
   var 
    \{- - A = Forbidden segments, PointUsed = Existing points }
     A: Array [0..33, 0..33] of Byte; 
     PointUsed: Array [0..33, 0..33] of Byte; 
     L, W, Linc, Winc, Lnum, Wnum: Byte; 
     NumOfLines, D, X, Y, X2, Y2, I, J: Byte; 
    LinesDrawn, NumofTries: Byte;
    SegmentDrawn: Boolean;
begin 
  ClrScr; Randomize; L := 8; W := 5;
 NumOfLines :=(L-1) * (W-1);
  LinesDrawn := 0;Linc := 32 div L; Winc := 15 div W;
  Lnum := L; Wnum := W;
   for I := 0 to 33 do 
    for J := 0 to 33 do begin
      PointUsed[I, J] := 0; A[I, J] := 0; end; 
   { -- Draw perimeter } 
  for I := 1 to 33 do begin
    Write ('*); PointUsed[I-1, 0] := 1;
   end; 
  for I := 1 to 14 do begin
    GotoXY (1, 1+1); Write ('*); PointUsed[0, 1] := 1;
    GotoXY (33, I+1); Write ('*); PointUsed[L, I] := 1;
   end; Writeln; 
  for I := 1 to 33 do begin
    Write ('*); PointUsed [I-1, W] := 1;
   end; 
  A[0, 0] := 1; A[Inum, 0] := 1; A[Inum, Wnum] := 1;A[0, Wnum] := 1;
   repeat 
    \{ - - Get point that exist but is not forbidden \} repeat 
     X := \text{Random}(\text{Lnum*2}) - (\text{Lnum div 2});Y := Random(Wnum*2) - (Wnum div 2);
```

```
if X < 0 then X := 0;
  if X > Lnum then X := Lnum;
  if Y < 0 then Y := 0;
   if Y > Wnum then Y := Wnum; 
until (PointUsed[X, Y] = 1) and (A[X, Y] = 0);
 repeat 
  D := Random(4); \{ - - Random direction \} SegmentDrawn := False; NumOfTries := 0; 
   repeat 
     NumOfTries := NumOfTries + 1; 
    Inc(D); If D > 4 then D := D - 4;
     Case D of 
       1: begin { -- Up } 
           if (Y > 0) and not (PointUsed[X, Y-1] = 1) then
            begin 
              for J := 0 to Winc - 1 do begin
                 GotoXY (X*Linc+1, Y*Winc-J); Write ('*'); 
               end; 
              X2 := X; \quad Y2 := Y - 1; SegmentDrawn := True; 
            end; 
          end; 
       2: begin { -- Right } 
           if (X < LMum) and not (PointUsed[X+1, Y] = 1) then
            begin 
              for J := 0 to Linc - 1 do begin
                 GotoXY (X*Linc+2+J, Y*Winc+1); Write ('*'); 
               end; 
              X2 := X + 1; Y2 := Y; SegmentDrawn := True; 
            end; 
          end; 
       3: begin { -- Down } 
           if (Y < Wnum) and not (PointUsed[X, Y+1] = 1) then
            begin 
              for J := 0 to Winc - 1 do begin
                 GotoXY (X*Linc+1, Y*Winc+2+J); Write ('*'); 
              end; 
              X2 := X; \quad Y2 := Y + 1; SegmentDrawn := True; 
            end; 
          end; 
       4: begin { -- Left } 
           if (X > 0) and not (PointUsed[X-1, Y] = 1) then
            begin 
              for J := 0 to Linc - 1 do begin
                 GotoXY (X*Linc-J, Y*Winc+1); Write ('*'); 
               end; 
              X2 := X - 1; Y2 := Y; SegmentDrawn := True;
```

```
 end; 
              end; 
        end; \{ - - \text{case } \} until SegmentDrawn or (NumofTries = 4); 
       if SegmentDrawn then begin 
        PointUsed[X2, Y2] := 1; Inc(LinesDrawn); 
        X := X2; \quad Y := Y2; end 
 else { -- No more segments can be drawn from this point } 
A[X, Y] := 1; until (LinesDrawn = NumOfLines) or not SegmentDrawn; 
 until (LinesDrawn = NumOfLines); \{ - - Get new point of
                                        -- Segment not drawn } 
  { -- Open doors } 
 \overline{X} := Random(Wnum) + 1; Y := Random (Wnum) + 1;
 for J := 0 to Winc - 2 do begin
 GotoXY (1, X * Winc - J); Write (' '); 
 GotoXY (33, Y * Winc - J); Write (' '); 
  end; 
  GotoXY (1, 23);
```
end.